## **Criterion B - Design Word count: 109**

#### **Input/Output Table**

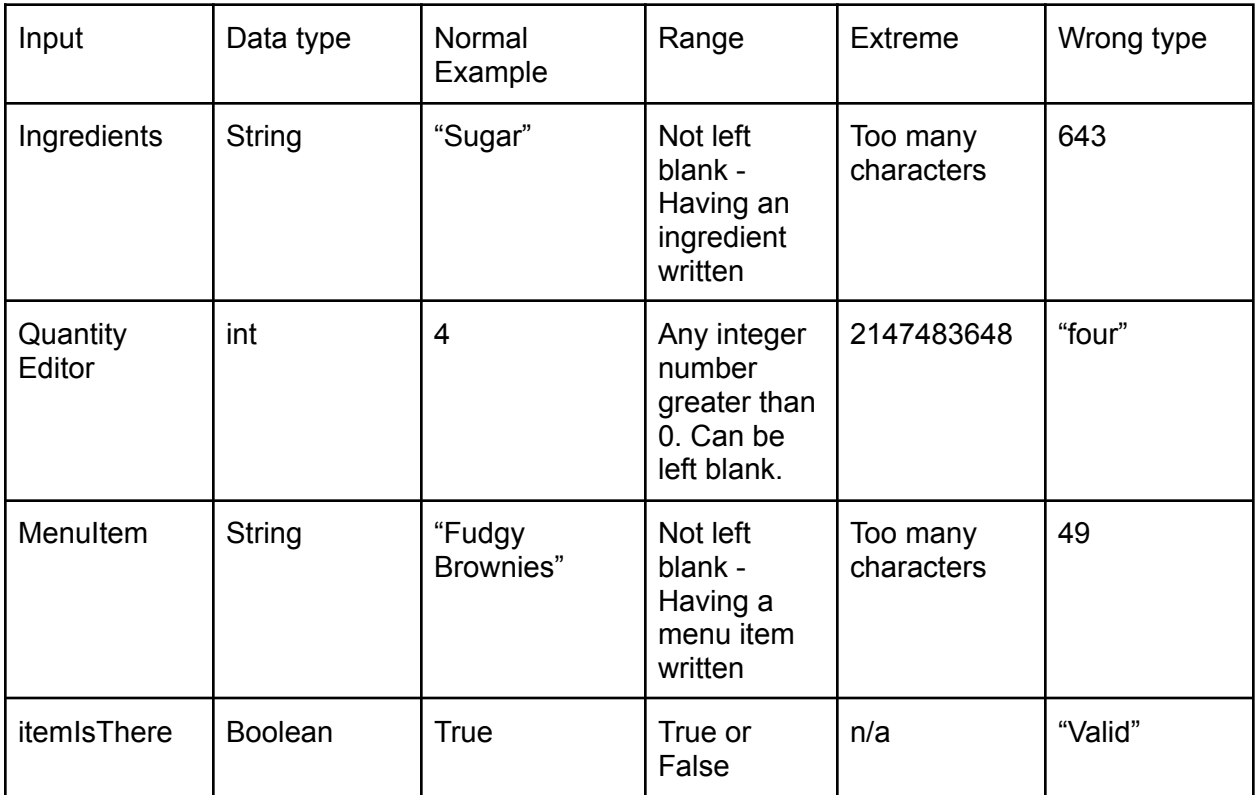

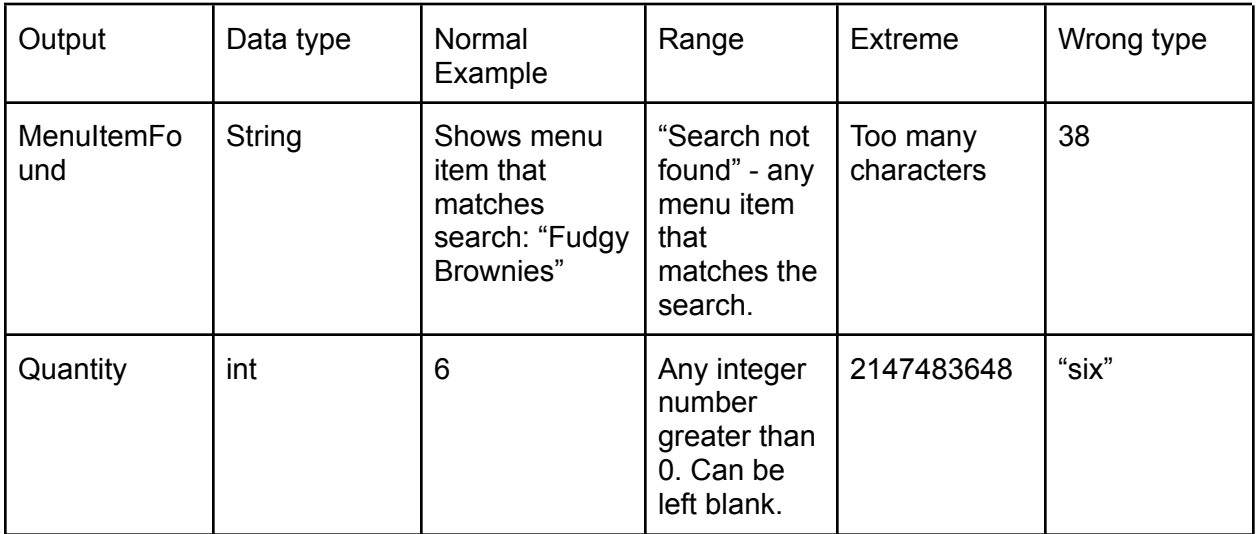

**UML Class Diagrams**

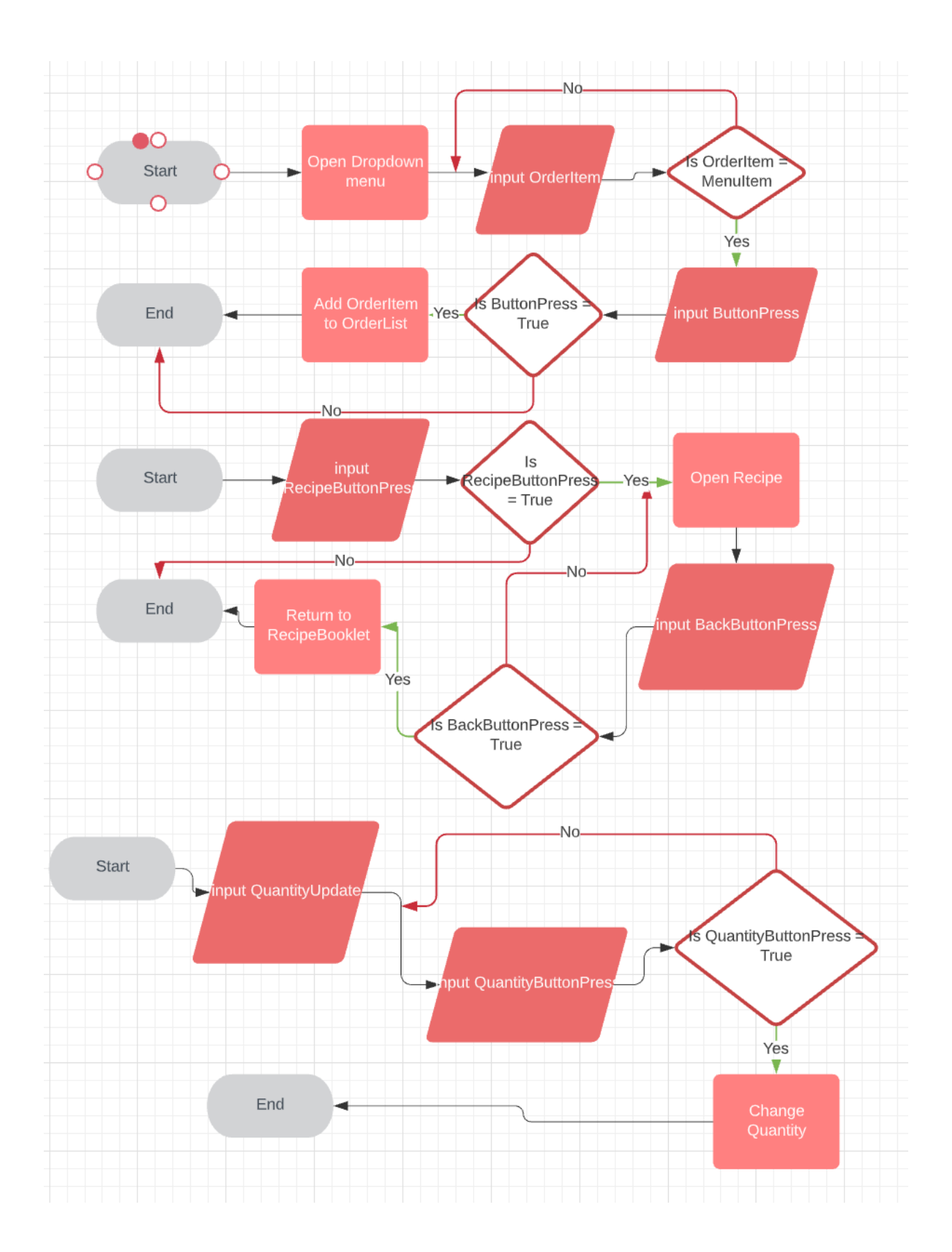

#### **Pseudocode:**

```
Adding item to the order list:
//Assume drop-down menu is open
public addItem(){
      while boolean orderLoop = true{
            if orderLoop = true{
                  String tempOrder = USERINPUT;
                  orderList.resetNext();
                  orderList.addItem(tempOrder); //Assume drop-down menu is closed
                  END if
            }
            else{ //The drop-down menu closes when orderLoop is false
            }
      }
Updating quantity and alerting the user if the quantity gets too low:
public setQuantity(){
      int itemQuantity = USERINPUT;
      }
```

```
public quantityAlert(){
      if itemQuantity < 10{
                  JOptionPane.showMessageDialog("Low on ingredient!");
                  END if
                  }
     }
```

```
Searching the recipe booklet:
public recipeBookletSearch(){
      String searchTerm = USERINPUT;
      recipeBooklet.resetNext;
      while searchNotFound = true{
            if !recipeBooklet.isEmpty{
                  if searchTerm = recipeBooklet.getNext{
                        searchNotFound = false;
                       OUTPUT "Search found";
                  END if
                  }
            else{
                  OUTPUT "Search not found";
            END if
            }
     }
}
```
#### **Product Prototype on following page**

### **Product Prototype:**

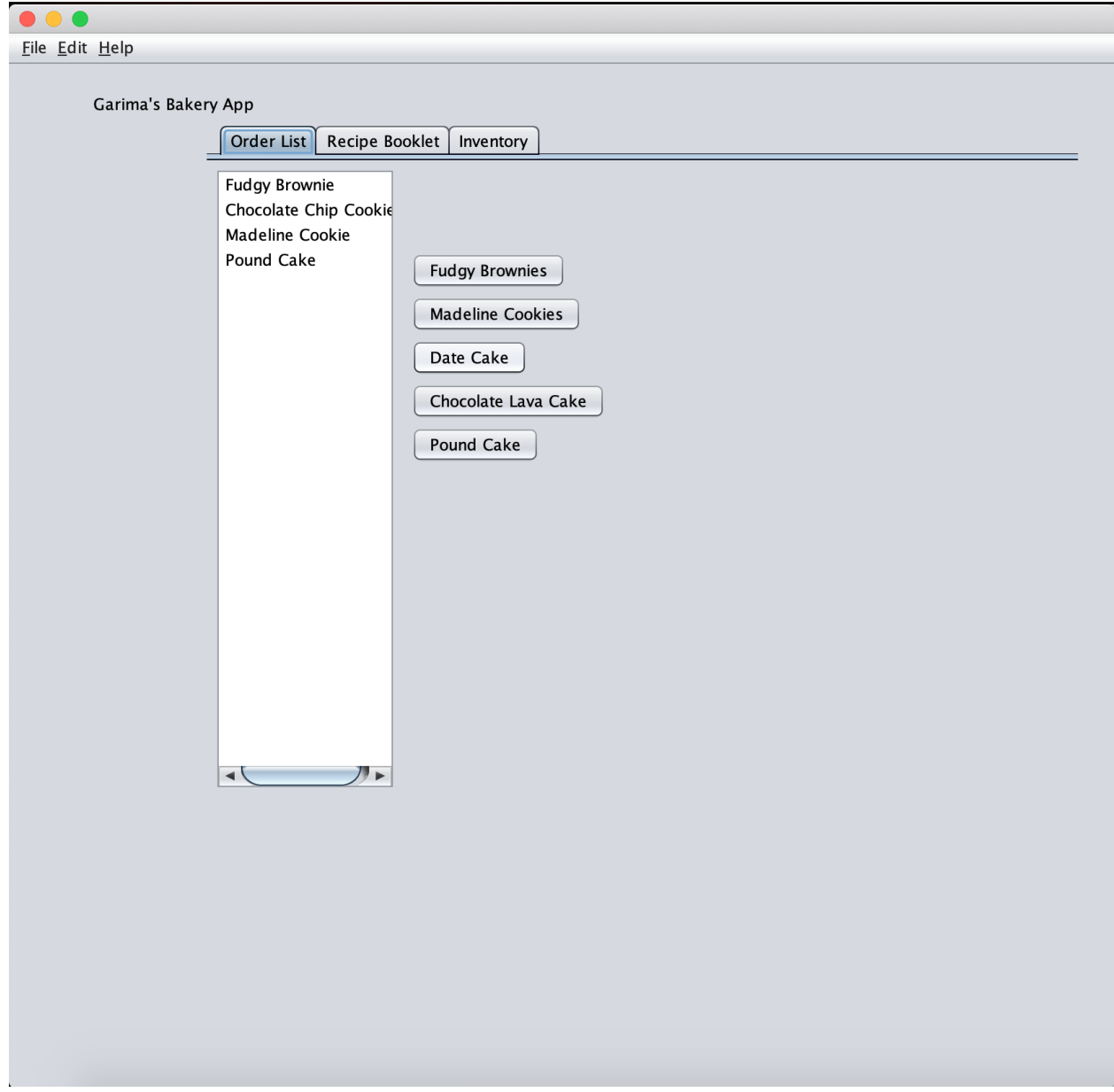

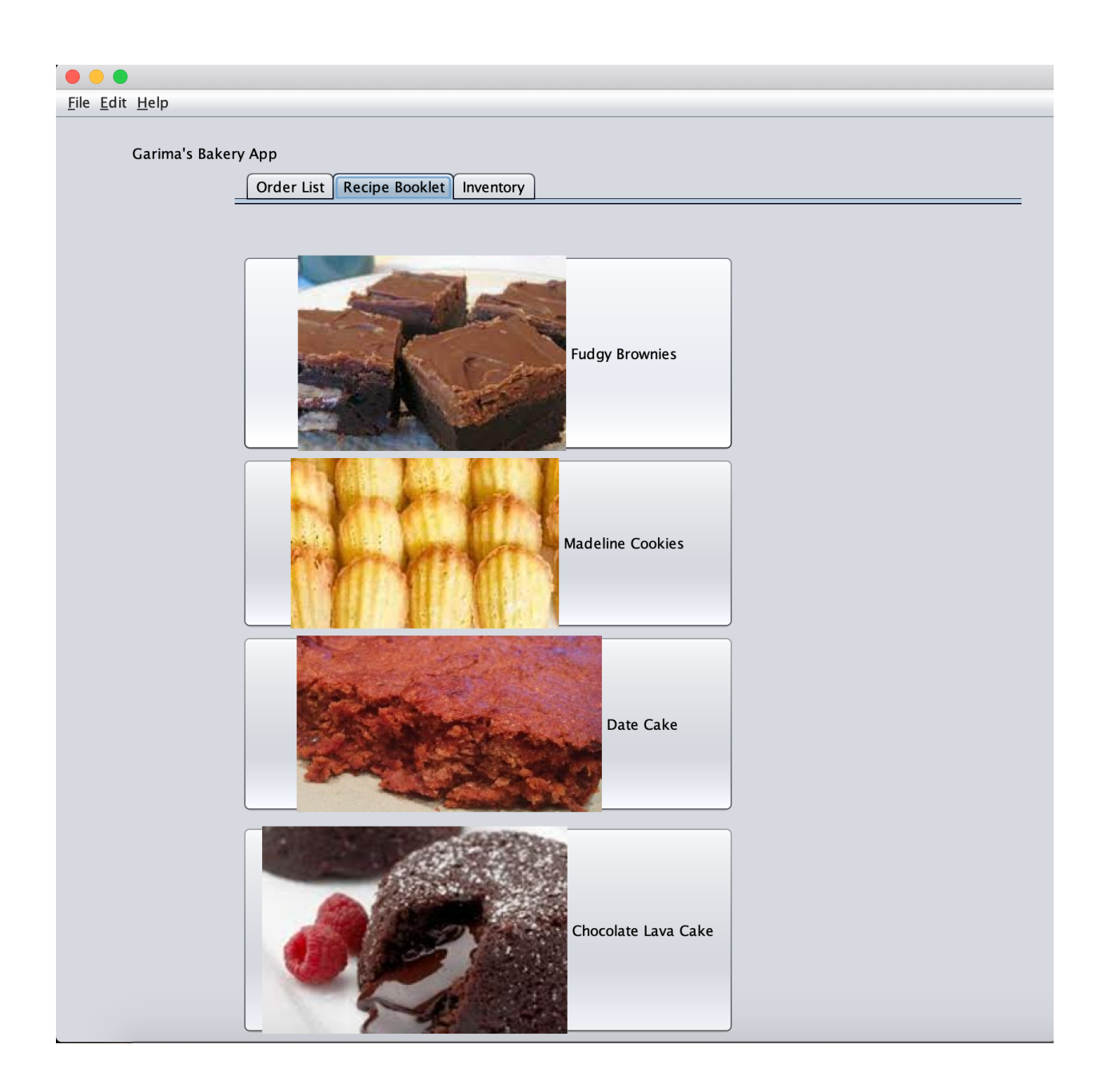

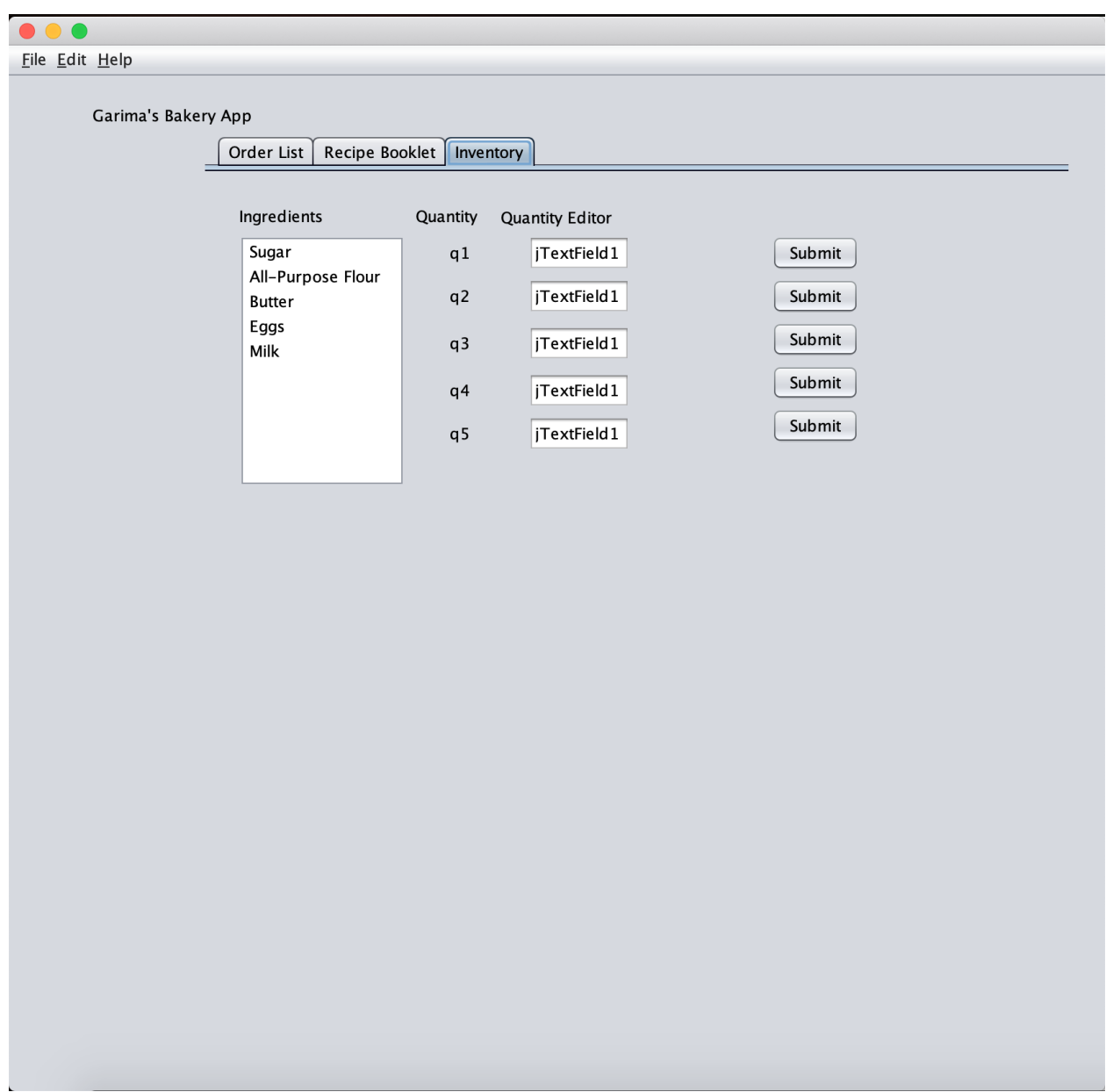

# **Testing plan on following page**

### **Testing Plan:**

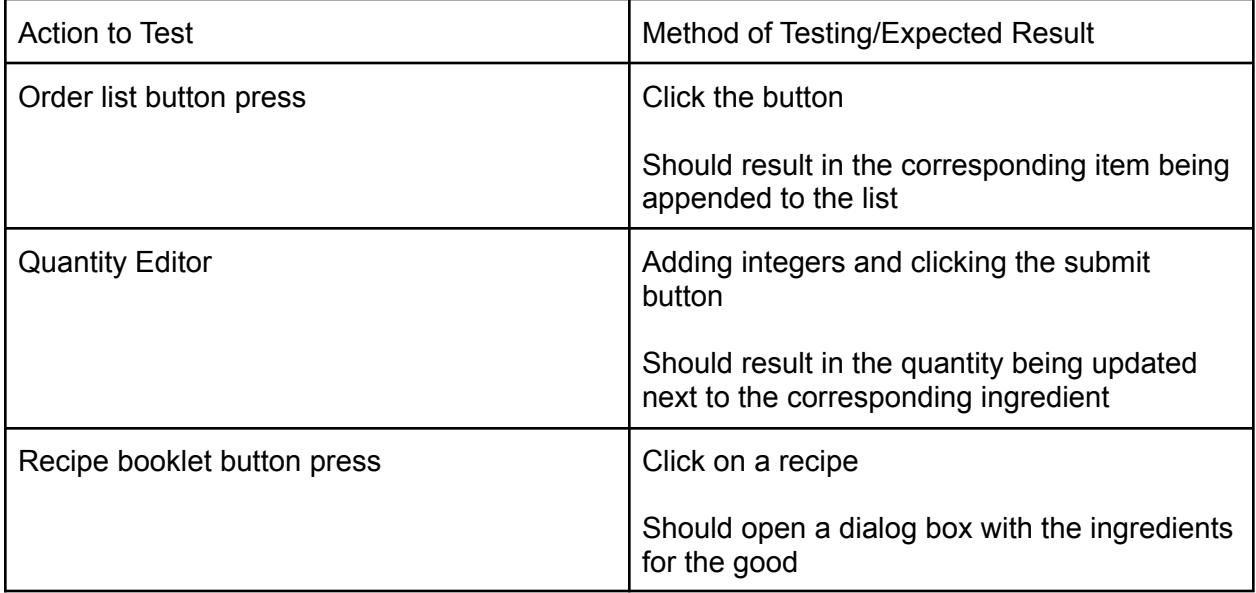